# Bayesian Simple Regression

Rob Cribbie 15/11/2021

## Open a Dataset - Real Data

## Online Intervention for Perfectionism

```
dat<-read.csv(file.choose())
names(dat)
```
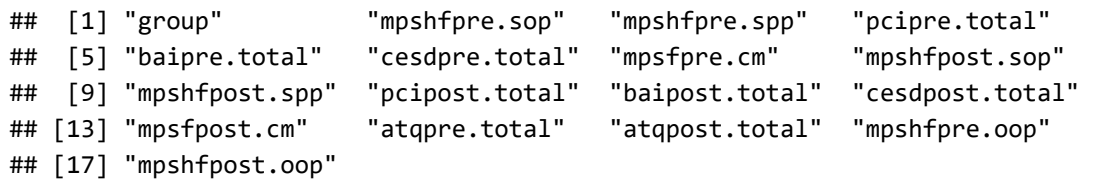

## We will be using a couple pretest variables

Predictor:

mpsfpre.cm (concern over mistakes)

```
hist(dat$mpsfpre.cm)
```
#### Histogram of dat\$mpsfpre.cm

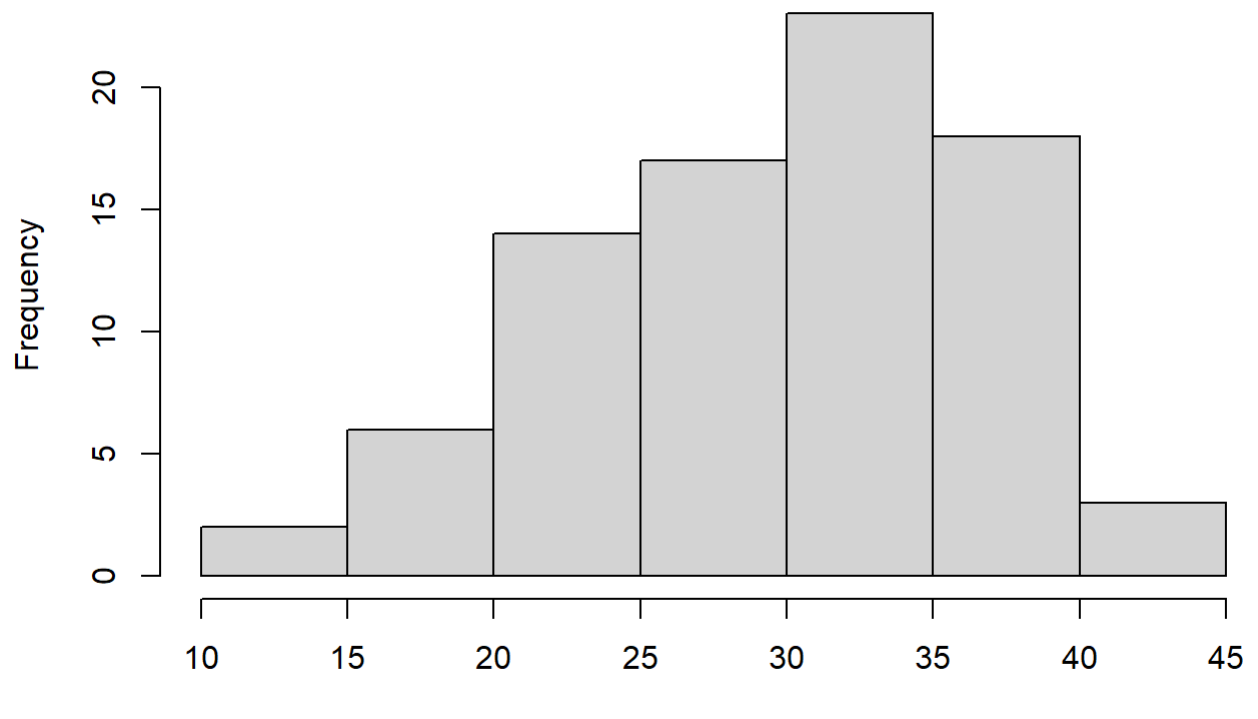

dat\$mpsfpre.cm

#### Outcome:

### cesdpre (depression)

hist(dat\$cesdpre.total)

#### Histogram of dat\$cesdpre.total

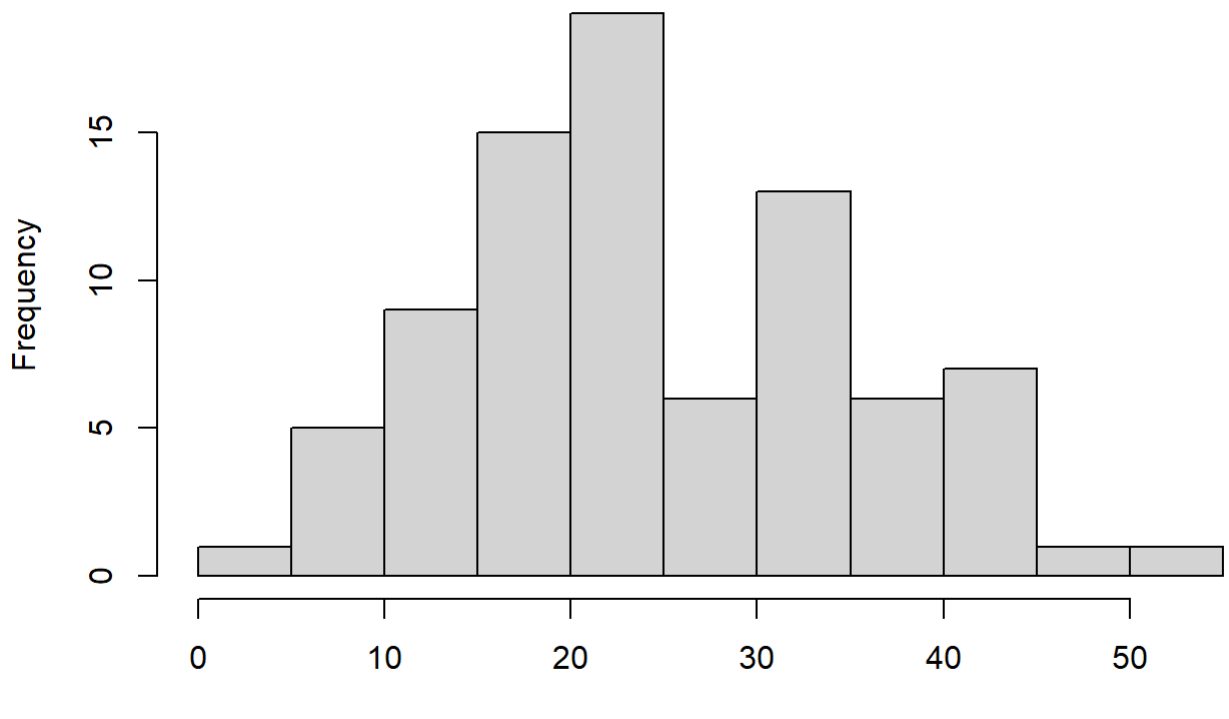

dat\$cesdpre.total

## Our interest is in predicting depression from concern over mistakes

cor(dat\$cesdpre.total,dat\$mpsfpre.cm)

## [1] 0.4026916

```
library(ggplot2)
ggplot(dat,aes(x=mpsfpre.cm, y=cesdpre.total)) + geom_point() + geom_smooth()
```

```
## `geom_smooth()` using method = 'loess' and formula 'y \sim x'
```
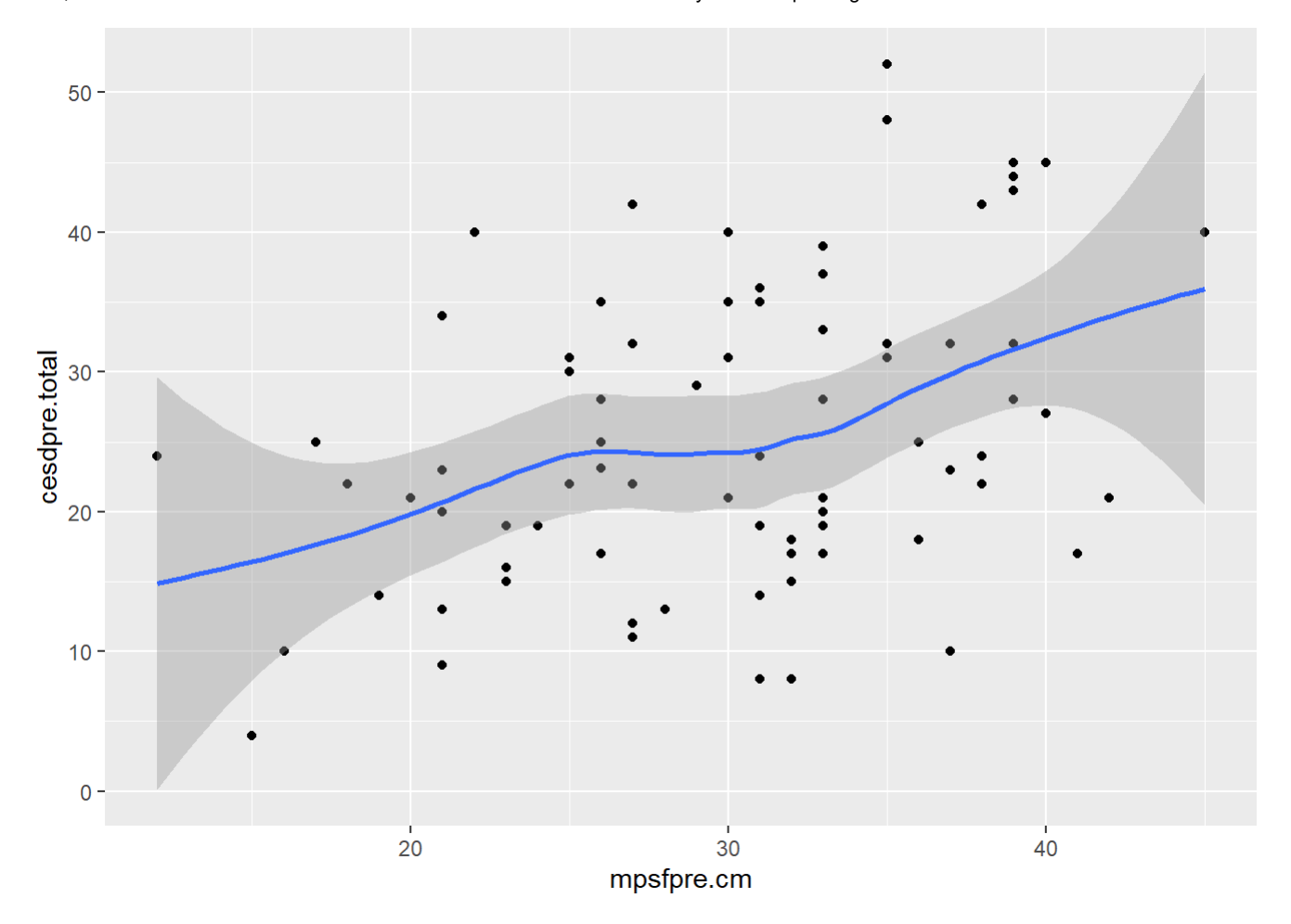

## Traditional Regression Model

```
m<-lm(cesdpre.total ~ mpsfpre.cm, data=dat)
summary(m)
```

```
## 
## Call:
## lm(formula = cesdpre.total ~ mpsfpre.cm, data = dat)
## 
## Residuals:
## Min 1Q Median 3Q Max 
## -19.727 -7.058 -1.664 8.442 23.485 
## 
## Coefficients:
## Estimate Std. Error t value Pr(>|t|) 
## (Intercept) 7.2935 4.7217 1.545 0.126320 
## mpsfpre.cm 0.6063 0.1531 3.959 0.000161 ***
## ---
## Signif. codes: 0 '***' 0.001 '**' 0.01 '*' 0.05 '.' 0.1 ' ' 1
## 
## Residual standard error: 9.936 on 81 degrees of freedom
## Multiple R-squared: 0.1622, Adjusted R-squared: 0.1518 
## F-statistic: 15.68 on 1 and 81 DF, p-value: 0.0001605
```
confint(m)

```
## 2.5 % 97.5 %
## (Intercept) -2.1011402 16.6881038
## mpsfpre.cm 0.3016348 0.9110066
```
## Interpretation

p-value: The probability of observing a test statistic this extreme, or more extreme, if Ho: b\*=0 is true, is .00016

Confidence Interval: If we were to repeat the study many times, 95% of the CIs are expected to contain b\*

## Bayesian Regression (all defaults)

4 chains, 2000 samples per chain

Burn-in (warm-up): 1st 1000 samples of each chain

```
library(rstanarm)
## Loading required package: Rcpp
## This is rstanarm version 2.21.1
## - See https://mc-stan.org/rstanarm/articles/priors for changes to default priors!
## - Default priors may change, so it's safest to specify priors, even if equivalent to the defa
ults.
## - For execution on a local, multicore CPU with excess RAM we recommend calling
## options(mc.cores = parallel::detectCores())
```

```
mb<-stan_glm(cesdpre.total ~ mpsfpre.cm, 
               data=dat)
```
##

```
## SAMPLING FOR MODEL 'continuous' NOW (CHAIN 1).
## Chain 1: 
## Chain 1: Gradient evaluation took 0 seconds
## Chain 1: 1000 transitions using 10 leapfrog steps per transition would take 0 seconds.
## Chain 1: Adjust your expectations accordingly!
## Chain 1: 
## Chain 1: 
## Chain 1: Iteration: 1 / 2000 [ 0%] (Warmup)
## Chain 1: Iteration: 200 / 2000 [ 10%] (Warmup)
## Chain 1: Iteration: 400 / 2000 [ 20%] (Warmup)
## Chain 1: Iteration: 600 / 2000 [ 30%] (Warmup)
## Chain 1: Iteration: 800 / 2000 [ 40%] (Warmup)
## Chain 1: Iteration: 1000 / 2000 [ 50%] (Warmup)
## Chain 1: Iteration: 1001 / 2000 [ 50%] (Sampling)
## Chain 1: Iteration: 1200 / 2000 [ 60%] (Sampling)
## Chain 1: Iteration: 1400 / 2000 [ 70%] (Sampling)
## Chain 1: Iteration: 1600 / 2000 [ 80%] (Sampling)
## Chain 1: Iteration: 1800 / 2000 [ 90%] (Sampling)
## Chain 1: Iteration: 2000 / 2000 [100%] (Sampling)
## Chain 1: 
## Chain 1: Elapsed Time: 0.049 seconds (Warm-up)
## Chain 1: 0.051 seconds (Sampling)
## Chain 1: 0.1 seconds (Total)
## Chain 1: 
## 
## SAMPLING FOR MODEL 'continuous' NOW (CHAIN 2).
## Chain 2: 
## Chain 2: Gradient evaluation took 0 seconds
## Chain 2: 1000 transitions using 10 leapfrog steps per transition would take 0 seconds.
## Chain 2: Adjust your expectations accordingly!
## Chain 2: 
## Chain 2: 
## Chain 2: Iteration: 1 / 2000 [ 0%] (Warmup)
## Chain 2: Iteration: 200 / 2000 [ 10%] (Warmup)
## Chain 2: Iteration: 400 / 2000 [ 20%] (Warmup)
## Chain 2: Iteration: 600 / 2000 [ 30%] (Warmup)
## Chain 2: Iteration: 800 / 2000 [ 40%] (Warmup)
## Chain 2: Iteration: 1000 / 2000 [ 50%] (Warmup)
## Chain 2: Iteration: 1001 / 2000 [ 50%] (Sampling)
## Chain 2: Iteration: 1200 / 2000 [ 60%] (Sampling)
## Chain 2: Iteration: 1400 / 2000 [ 70%] (Sampling)
## Chain 2: Iteration: 1600 / 2000 [ 80%] (Sampling)
## Chain 2: Iteration: 1800 / 2000 [ 90%] (Sampling)
## Chain 2: Iteration: 2000 / 2000 [100%] (Sampling)
## Chain 2: 
## Chain 2: Elapsed Time: 0.056 seconds (Warm-up)
## Chain 2: 0.051 seconds (Sampling)
## Chain 2: 0.107 seconds (Total)
## Chain 2: 
## 
## SAMPLING FOR MODEL 'continuous' NOW (CHAIN 3).
## Chain 3:
```

```
## Chain 3: Gradient evaluation took 0 seconds
## Chain 3: 1000 transitions using 10 leapfrog steps per transition would take 0 seconds.
## Chain 3: Adjust your expectations accordingly!
## Chain 3: 
## Chain 3: 
## Chain 3: Iteration: 1 / 2000 [ 0%] (Warmup)
## Chain 3: Iteration: 200 / 2000 [ 10%] (Warmup)
## Chain 3: Iteration: 400 / 2000 [ 20%] (Warmup)
## Chain 3: Iteration: 600 / 2000 [ 30%] (Warmup)
## Chain 3: Iteration: 800 / 2000 [ 40%] (Warmup)
## Chain 3: Iteration: 1000 / 2000 [ 50%] (Warmup)
## Chain 3: Iteration: 1001 / 2000 [ 50%] (Sampling)
## Chain 3: Iteration: 1200 / 2000 [ 60%] (Sampling)
## Chain 3: Iteration: 1400 / 2000 [ 70%] (Sampling)
## Chain 3: Iteration: 1600 / 2000 [ 80%] (Sampling)
## Chain 3: Iteration: 1800 / 2000 [ 90%] (Sampling)
## Chain 3: Iteration: 2000 / 2000 [100%] (Sampling)
## Chain 3: 
## Chain 3: Elapsed Time: 0.053 seconds (Warm-up)
## Chain 3: 0.047 seconds (Sampling)
## Chain 3: 0.1 seconds (Total)
## Chain 3: 
## 
## SAMPLING FOR MODEL 'continuous' NOW (CHAIN 4).
## Chain 4: 
## Chain 4: Gradient evaluation took 0 seconds
## Chain 4: 1000 transitions using 10 leapfrog steps per transition would take 0 seconds.
## Chain 4: Adjust your expectations accordingly!
## Chain 4: 
## Chain 4: 
## Chain 4: Iteration: 1 / 2000 [ 0%] (Warmup)
## Chain 4: Iteration: 200 / 2000 [ 10%] (Warmup)
## Chain 4: Iteration: 400 / 2000 [ 20%] (Warmup)
## Chain 4: Iteration: 600 / 2000 [ 30%] (Warmup)
## Chain 4: Iteration: 800 / 2000 [ 40%] (Warmup)
## Chain 4: Iteration: 1000 / 2000 [ 50%] (Warmup)
## Chain 4: Iteration: 1001 / 2000 [ 50%] (Sampling)
## Chain 4: Iteration: 1200 / 2000 [ 60%] (Sampling)
## Chain 4: Iteration: 1400 / 2000 [ 70%] (Sampling)
## Chain 4: Iteration: 1600 / 2000 [ 80%] (Sampling)
## Chain 4: Iteration: 1800 / 2000 [ 90%] (Sampling)
## Chain 4: Iteration: 2000 / 2000 [100%] (Sampling)
## Chain 4: 
## Chain 4: Elapsed Time: 0.053 seconds (Warm-up)
## Chain 4: 0.051 seconds (Sampling)
## Chain 4: 0.104 seconds (Total)
## Chain 4:
```
Equivalent Model (specifying number of chains and iterations):

```
mb<-stan_glm(cesdpre.total ~ mpsfpre.cm,
              chains=4, iter=2000,
              data=dat)
```
##

```
## SAMPLING FOR MODEL 'continuous' NOW (CHAIN 1).
## Chain 1: 
## Chain 1: Gradient evaluation took 0 seconds
## Chain 1: 1000 transitions using 10 leapfrog steps per transition would take 0 seconds.
## Chain 1: Adjust your expectations accordingly!
## Chain 1: 
## Chain 1: 
## Chain 1: Iteration: 1 / 2000 [ 0%] (Warmup)
## Chain 1: Iteration: 200 / 2000 [ 10%] (Warmup)
## Chain 1: Iteration: 400 / 2000 [ 20%] (Warmup)
## Chain 1: Iteration: 600 / 2000 [ 30%] (Warmup)
## Chain 1: Iteration: 800 / 2000 [ 40%] (Warmup)
## Chain 1: Iteration: 1000 / 2000 [ 50%] (Warmup)
## Chain 1: Iteration: 1001 / 2000 [ 50%] (Sampling)
## Chain 1: Iteration: 1200 / 2000 [ 60%] (Sampling)
## Chain 1: Iteration: 1400 / 2000 [ 70%] (Sampling)
## Chain 1: Iteration: 1600 / 2000 [ 80%] (Sampling)
## Chain 1: Iteration: 1800 / 2000 [ 90%] (Sampling)
## Chain 1: Iteration: 2000 / 2000 [100%] (Sampling)
## Chain 1: 
## Chain 1: Elapsed Time: 0.067 seconds (Warm-up)
## Chain 1: 0.056 seconds (Sampling)
## Chain 1: 0.123 seconds (Total)
## Chain 1: 
## 
## SAMPLING FOR MODEL 'continuous' NOW (CHAIN 2).
## Chain 2: 
## Chain 2: Gradient evaluation took 0 seconds
## Chain 2: 1000 transitions using 10 leapfrog steps per transition would take 0 seconds.
## Chain 2: Adjust your expectations accordingly!
## Chain 2: 
## Chain 2: 
## Chain 2: Iteration: 1 / 2000 [ 0%] (Warmup)
## Chain 2: Iteration: 200 / 2000 [ 10%] (Warmup)
## Chain 2: Iteration: 400 / 2000 [ 20%] (Warmup)
## Chain 2: Iteration: 600 / 2000 [ 30%] (Warmup)
## Chain 2: Iteration: 800 / 2000 [ 40%] (Warmup)
## Chain 2: Iteration: 1000 / 2000 [ 50%] (Warmup)
## Chain 2: Iteration: 1001 / 2000 [ 50%] (Sampling)
## Chain 2: Iteration: 1200 / 2000 [ 60%] (Sampling)
## Chain 2: Iteration: 1400 / 2000 [ 70%] (Sampling)
## Chain 2: Iteration: 1600 / 2000 [ 80%] (Sampling)
## Chain 2: Iteration: 1800 / 2000 [ 90%] (Sampling)
## Chain 2: Iteration: 2000 / 2000 [100%] (Sampling)
## Chain 2: 
## Chain 2: Elapsed Time: 0.053 seconds (Warm-up)
## Chain 2: 0.062 seconds (Sampling)
## Chain 2: 0.115 seconds (Total)
## Chain 2: 
## 
## SAMPLING FOR MODEL 'continuous' NOW (CHAIN 3).
## Chain 3:
```

```
## Chain 3: Gradient evaluation took 0 seconds
## Chain 3: 1000 transitions using 10 leapfrog steps per transition would take 0 seconds.
## Chain 3: Adjust your expectations accordingly!
## Chain 3: 
## Chain 3: 
## Chain 3: Iteration: 1 / 2000 [ 0%] (Warmup)
## Chain 3: Iteration: 200 / 2000 [ 10%] (Warmup)
## Chain 3: Iteration: 400 / 2000 [ 20%] (Warmup)
## Chain 3: Iteration: 600 / 2000 [ 30%] (Warmup)
## Chain 3: Iteration: 800 / 2000 [ 40%] (Warmup)
## Chain 3: Iteration: 1000 / 2000 [ 50%] (Warmup)
## Chain 3: Iteration: 1001 / 2000 [ 50%] (Sampling)
## Chain 3: Iteration: 1200 / 2000 [ 60%] (Sampling)
## Chain 3: Iteration: 1400 / 2000 [ 70%] (Sampling)
## Chain 3: Iteration: 1600 / 2000 [ 80%] (Sampling)
## Chain 3: Iteration: 1800 / 2000 [ 90%] (Sampling)
## Chain 3: Iteration: 2000 / 2000 [100%] (Sampling)
## Chain 3: 
## Chain 3: Elapsed Time: 0.055 seconds (Warm-up)
## Chain 3: 0.052 seconds (Sampling)
## Chain 3: 0.107 seconds (Total)
## Chain 3: 
## 
## SAMPLING FOR MODEL 'continuous' NOW (CHAIN 4).
## Chain 4: 
## Chain 4: Gradient evaluation took 0 seconds
## Chain 4: 1000 transitions using 10 leapfrog steps per transition would take 0 seconds.
## Chain 4: Adjust your expectations accordingly!
## Chain 4: 
## Chain 4: 
## Chain 4: Iteration: 1 / 2000 [ 0%] (Warmup)
## Chain 4: Iteration: 200 / 2000 [ 10%] (Warmup)
## Chain 4: Iteration: 400 / 2000 [ 20%] (Warmup)
## Chain 4: Iteration: 600 / 2000 [ 30%] (Warmup)
## Chain 4: Iteration: 800 / 2000 [ 40%] (Warmup)
## Chain 4: Iteration: 1000 / 2000 [ 50%] (Warmup)
## Chain 4: Iteration: 1001 / 2000 [ 50%] (Sampling)
## Chain 4: Iteration: 1200 / 2000 [ 60%] (Sampling)
## Chain 4: Iteration: 1400 / 2000 [ 70%] (Sampling)
## Chain 4: Iteration: 1600 / 2000 [ 80%] (Sampling)
## Chain 4: Iteration: 1800 / 2000 [ 90%] (Sampling)
## Chain 4: Iteration: 2000 / 2000 [100%] (Sampling)
## Chain 4: 
## Chain 4: Elapsed Time: 0.056 seconds (Warm-up)
## Chain 4: 0.053 seconds (Sampling)
## Chain 4: 0.109 seconds (Total)
## Chain 4:
```
### Priors

#### What priors are being used?

prior\_summary(mb)

```
## Priors for model 'mb' 
## ------
## Intercept (after predictors centered)
## Specified prior:
\# \sim normal(location = 25, scale = 2.5)
## Adjusted prior:
\# ~ normal(location = 25, scale = 27)
## 
## Coefficients
## Specified prior:
## \sim normal(location = 0, scale = 2.5)
## Adjusted prior:
## \sim normal(location = 0, scale = 3.8)
## 
## Auxiliary (sigma)
## Specified prior:
\# \# \sim exponential(rate = 1)
## Adjusted prior:
\# \neq exponential(rate = 0.093)
## ------
## See help('prior_summary.stanreg') for more details
```
#### Intercept Prior Calculation

#### Mean

mean(dat\$cesdpre.total)

## [1] 25.4831

#### SD

sd(dat\$cesdpre.total)\*2.5

## [1] 26.97143

#### Plot the intercept prior

```
x<-seq(-75,125,length=500)
y<-dnorm(x, mean=mean(dat$cesdpre.total),
          sd=sd(dat$cesdpre.total)*2.5)
plot(x,y)
```
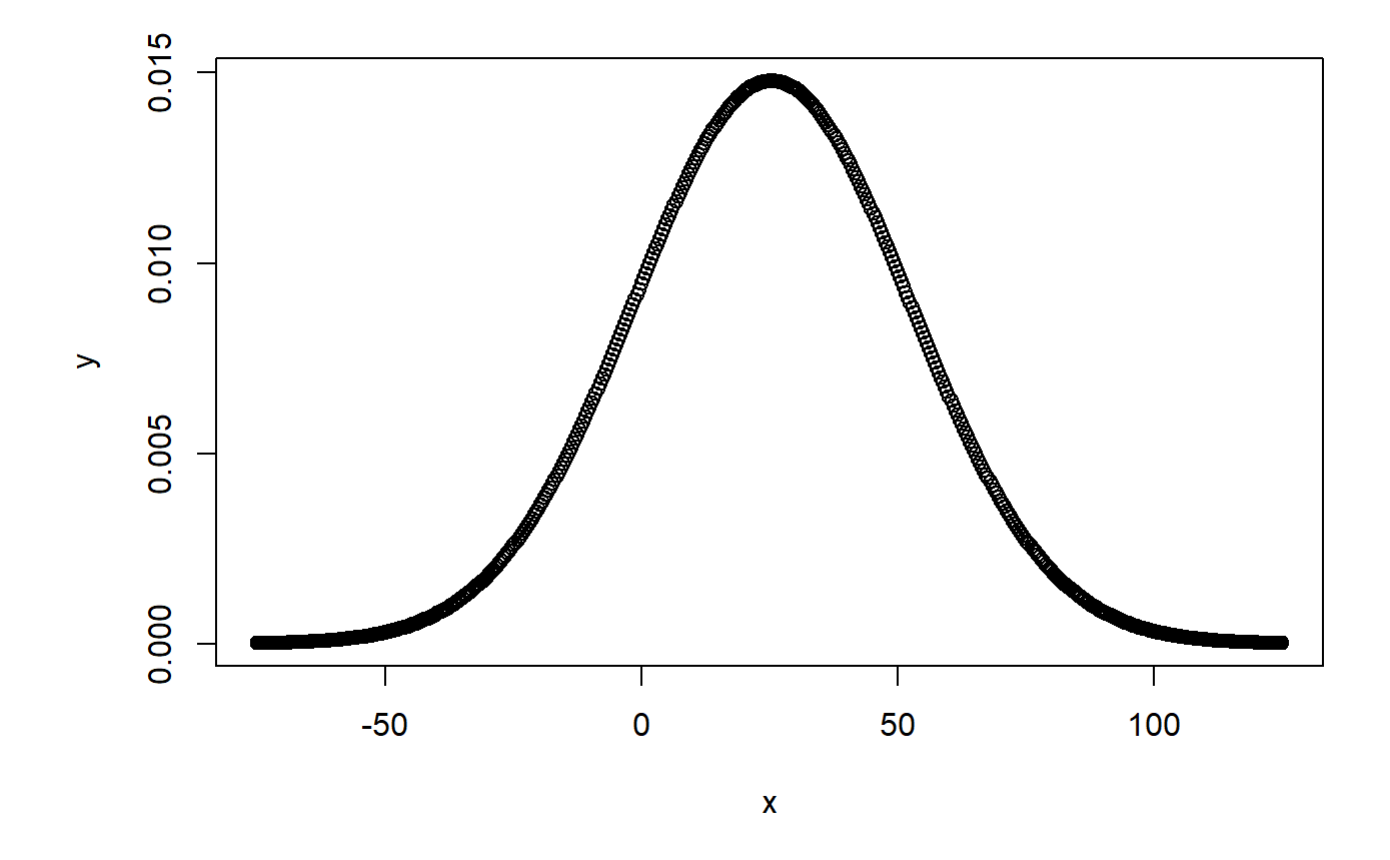

#### Regression Coefficient Prior Calculation

#### Mean (mean  $= 0$ )

#### SD

```
sd(dat$cesdpre.total)/sd(dat$mpsfpre.cm)*2.5
```
## [1] 3.764175

### Plot the regression coefficient prior

```
x<-seq(-15,15,length=500)
y<-dnorm(x, mean=0,
      sd=sd(dat$cesdpre.total)/sd(dat$mpsfpre.cm)*2.5)
plot(x,y)
```
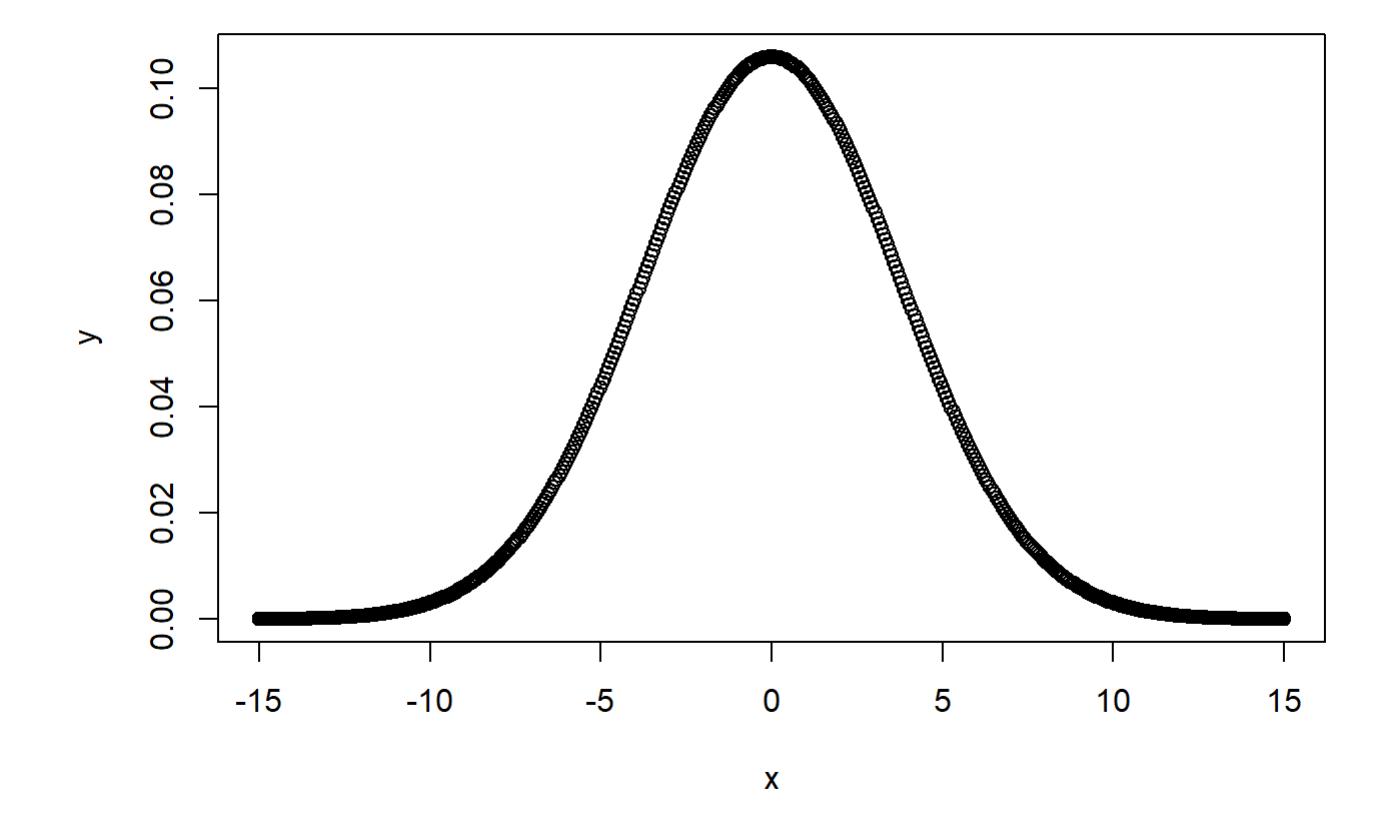

#### Sigma Prior (SD of the residuals)

#### Exponential Rate

```
1/sd(dat$cesdpre.total)
```
## [1] 0.09269068

## MCMC Progress/Convergence

#### Trace plot for chains by parameter

**library**(bayesplot)

## This is bayesplot version 1.8.1

## - Online documentation and vignettes at mc-stan.org/bayesplot

## - bayesplot theme set to bayesplot::theme\_default()

#### ## \* Does \_not\_ affect other ggplot2 plots

#### ## \* See ?bayesplot\_theme\_set for details on theme setting

#### mcmc\_trace(mb)

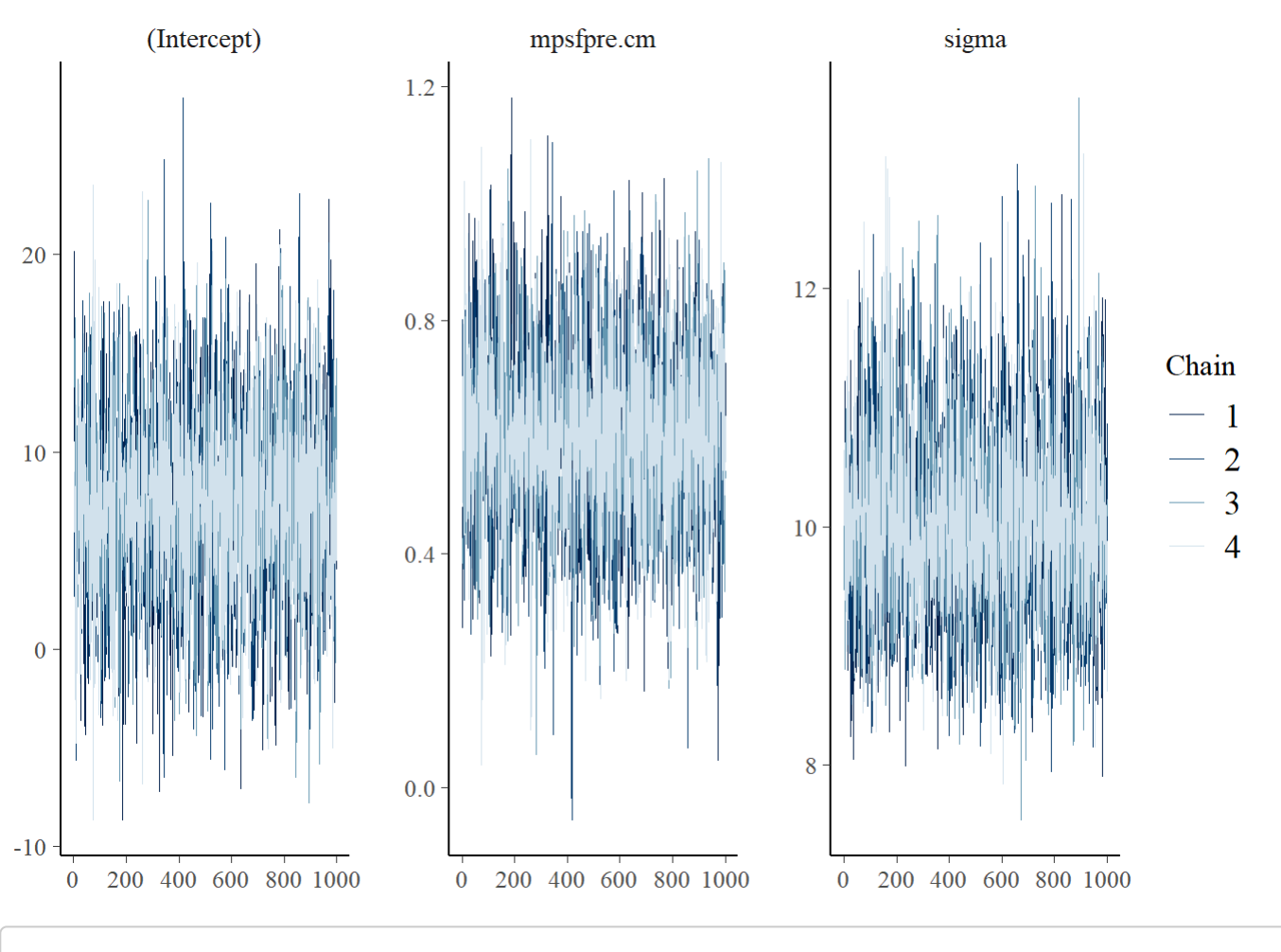

#### mcmc\_trace(mb,window=c(300,325))

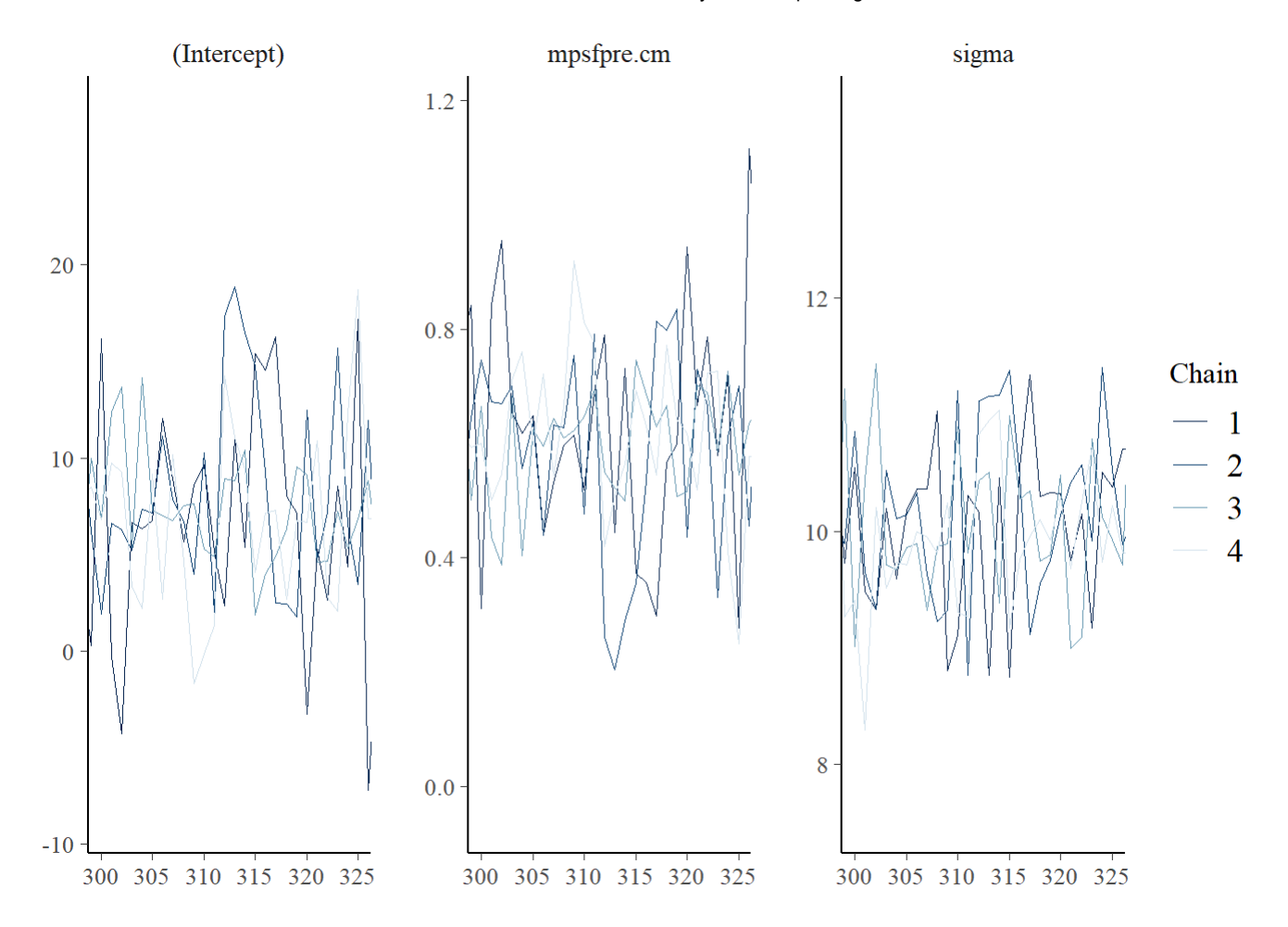

### Plot of rhat: Comparison of between and within chain variances)

mcmc\_rhat(rhat(mb)) + yaxis\_text(hjust = 1)

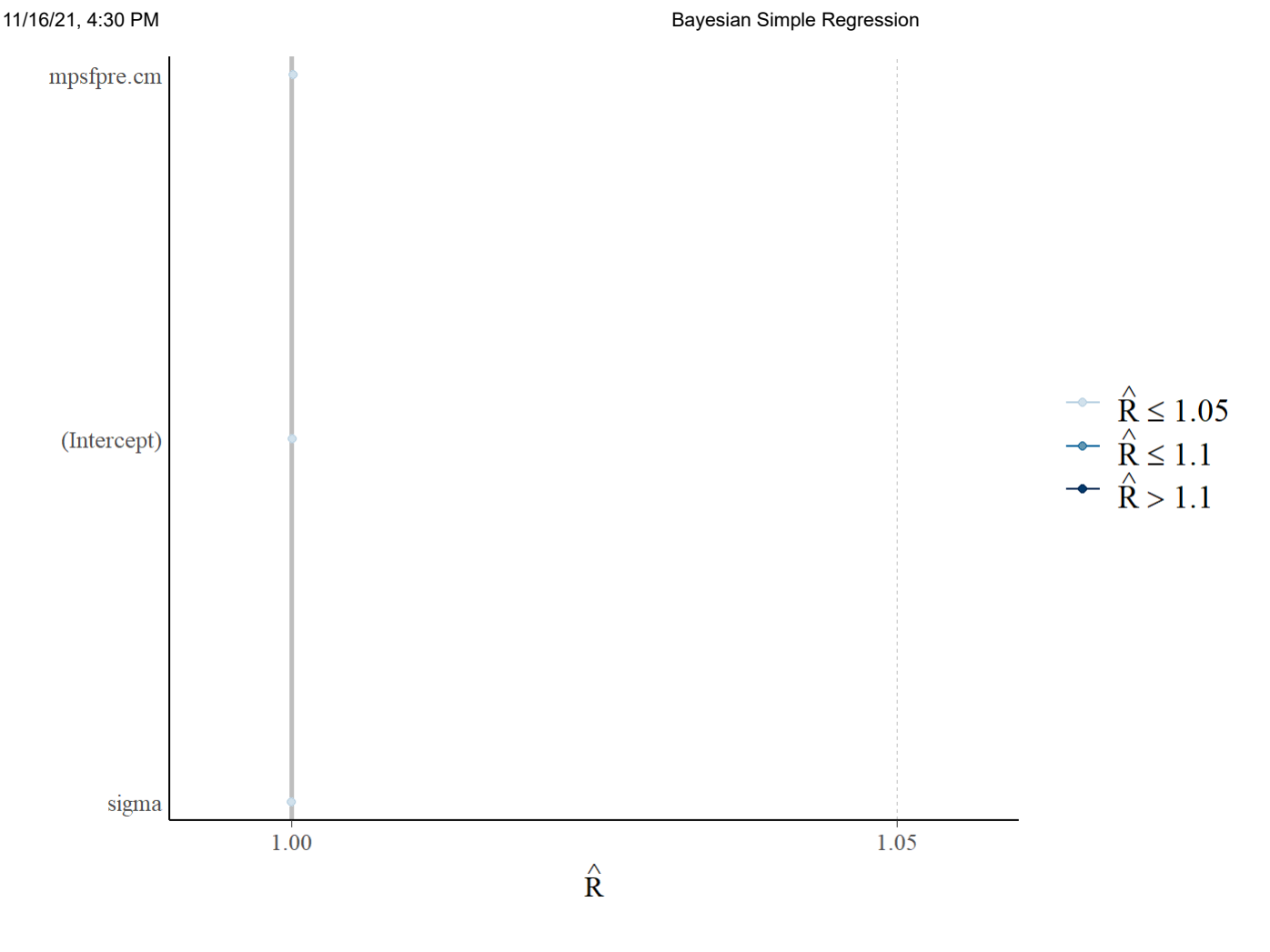

## mean\_ppd, n\_eff, mcse

summary(mb)

```
## 
## Model Info:
## function: stan_glm
## family: gaussian [identity]
## formula: cesdpre.total ~ mpsfpre.cm
## algorithm: sampling
## sample: 4000 (posterior sample size)
## priors: see help('prior_summary')
## observations: 83
## predictors: 2
## 
## Estimates:
## mean sd 10% 50% 90%
## (Intercept) 7.4 4.8 1.2 7.4 13.6 
## mpsfpre.cm 0.6 0.2 0.4 0.6 0.8 
## sigma 10.0 0.8 9.0 10.0 11.1 
## 
## Fit Diagnostics:
## mean sd 10% 50% 90%
## mean_PPD 25.5 1.5 23.6 25.5 27.5 
## 
## The mean_ppd is the sample average posterior predictive distribution of the outcome variable
(for details see help('summary.stanreg')).
## 
## MCMC diagnostics
## mcse Rhat n_eff
## (Intercept) 0.1 1.0 3736 
## mpsfpre.cm 0.0 1.0 3720 
## sigma 0.0 1.0 3453 
## mean_PPD 0.0 1.0 4015 
## log-posterior 0.0 1.0 1753 
## 
## For each parameter, mcse is Monte Carlo standard error, n_eff is a crude measure of effective
sample size, and Rhat is the potential scale reduction factor on split chains (at convergence Rh
at=1).
```

```
mean(dat$cesdpre.total)
```
## [1] 25.4831

neff\_ratio(mb)

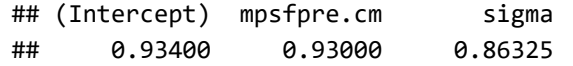

#### Posterior Predictive Check

pp\_check(mb, nreps = 100)

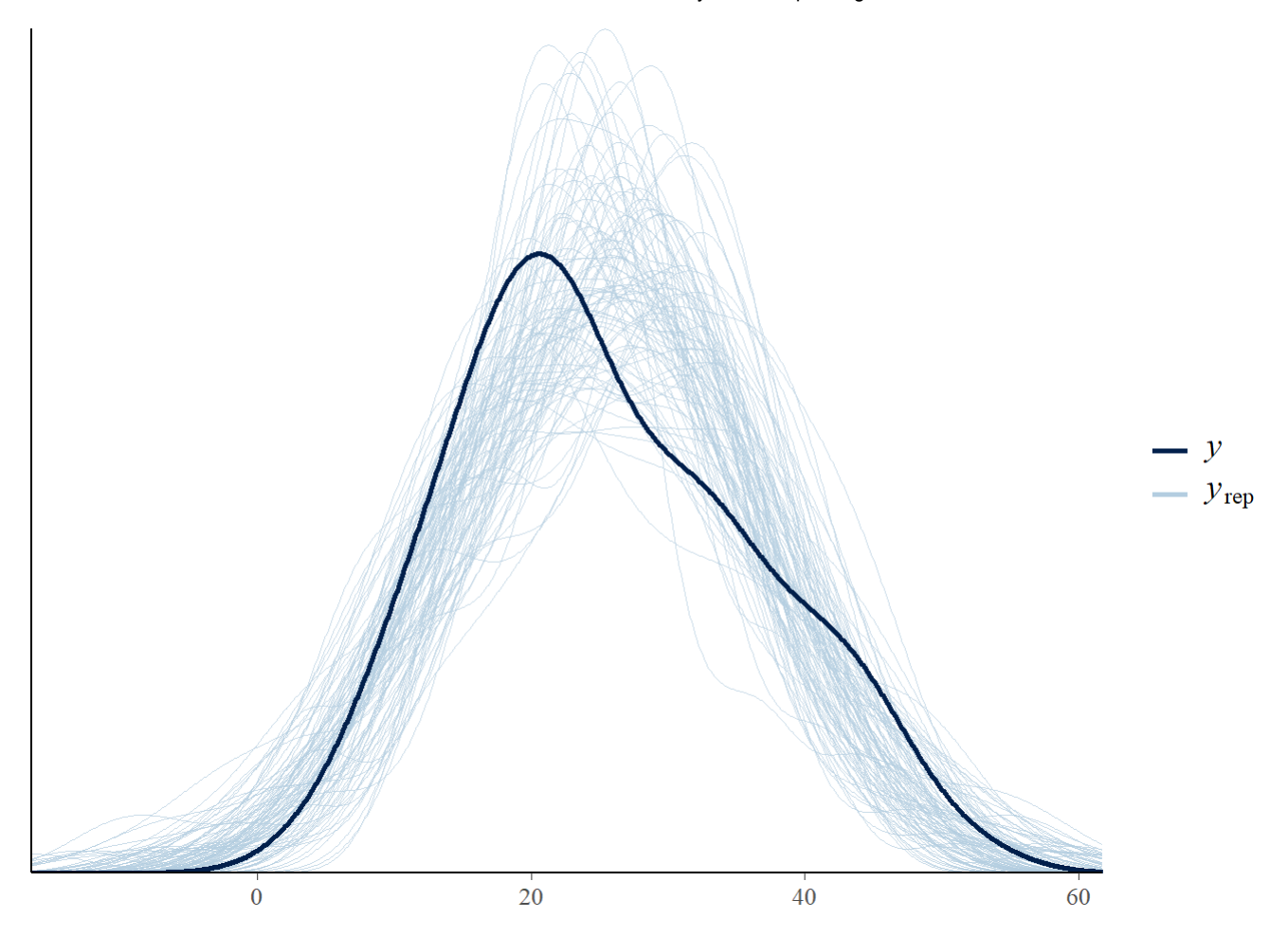

## Results Summary

summary(mb)

## ## Model Info: ## function: stan\_glm ## family: gaussian [identity] ## formula: cesdpre.total ~ mpsfpre.cm ## algorithm: sampling ## sample: 4000 (posterior sample size) ## priors: see help('prior\_summary') ## observations: 83 ## predictors: 2 ## ## Estimates: ## mean sd 10% 50% 90% ## (Intercept) 7.4 4.8 1.2 7.4 13.6 ## mpsfpre.cm 0.6 0.2 0.4 0.6 0.8 ## sigma 10.0 0.8 9.0 10.0 11.1 ## ## Fit Diagnostics: ## mean sd 10% 50% 90% ## mean\_PPD 25.5 1.5 23.6 25.5 27.5 ## ## The mean\_ppd is the sample average posterior predictive distribution of the outcome variable (for details see help('summary.stanreg')). ## ## MCMC diagnostics ## mcse Rhat n\_eff ## (Intercept) 0.1 1.0 3736 ## mpsfpre.cm 0.0 1.0 3720 ## sigma 0.0 1.0 3453 ## mean\_PPD 0.0 1.0 4015 ## log-posterior 0.0 1.0 1753 ## ## For each parameter, mcse is Monte Carlo standard error, n\_eff is a crude measure of effective sample size, and Rhat is the potential scale reduction factor on split chains (at convergence Rh at=1).

coef(m)

## (Intercept) mpsfpre.cm ## 7.2934818 0.6063207

posterior\_vs\_prior(mb,pars = "beta")

##

## Drawing from prior...

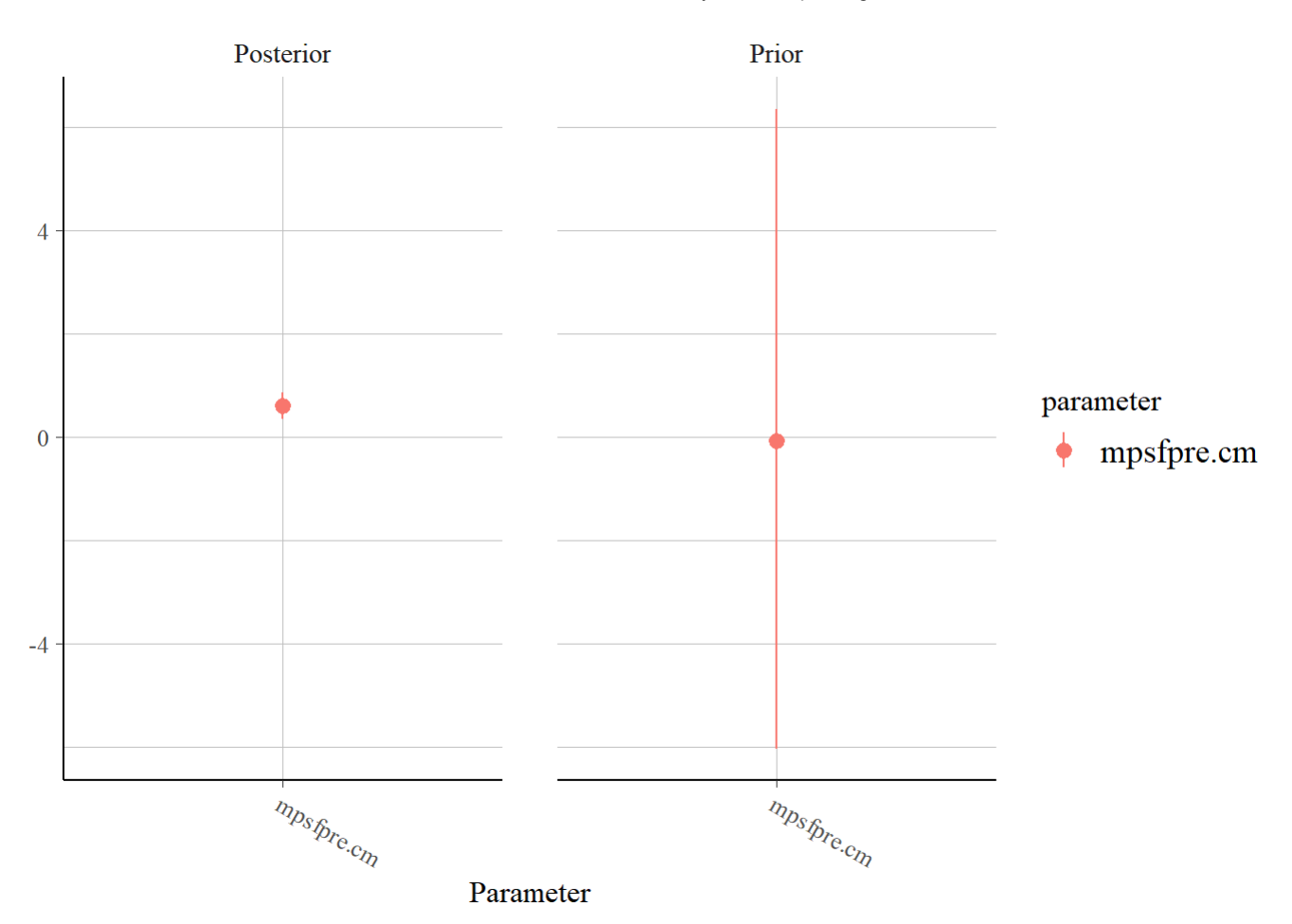

### Distribution of the Parameters

**library**(bayesplot) mcmc\_dens(mb)

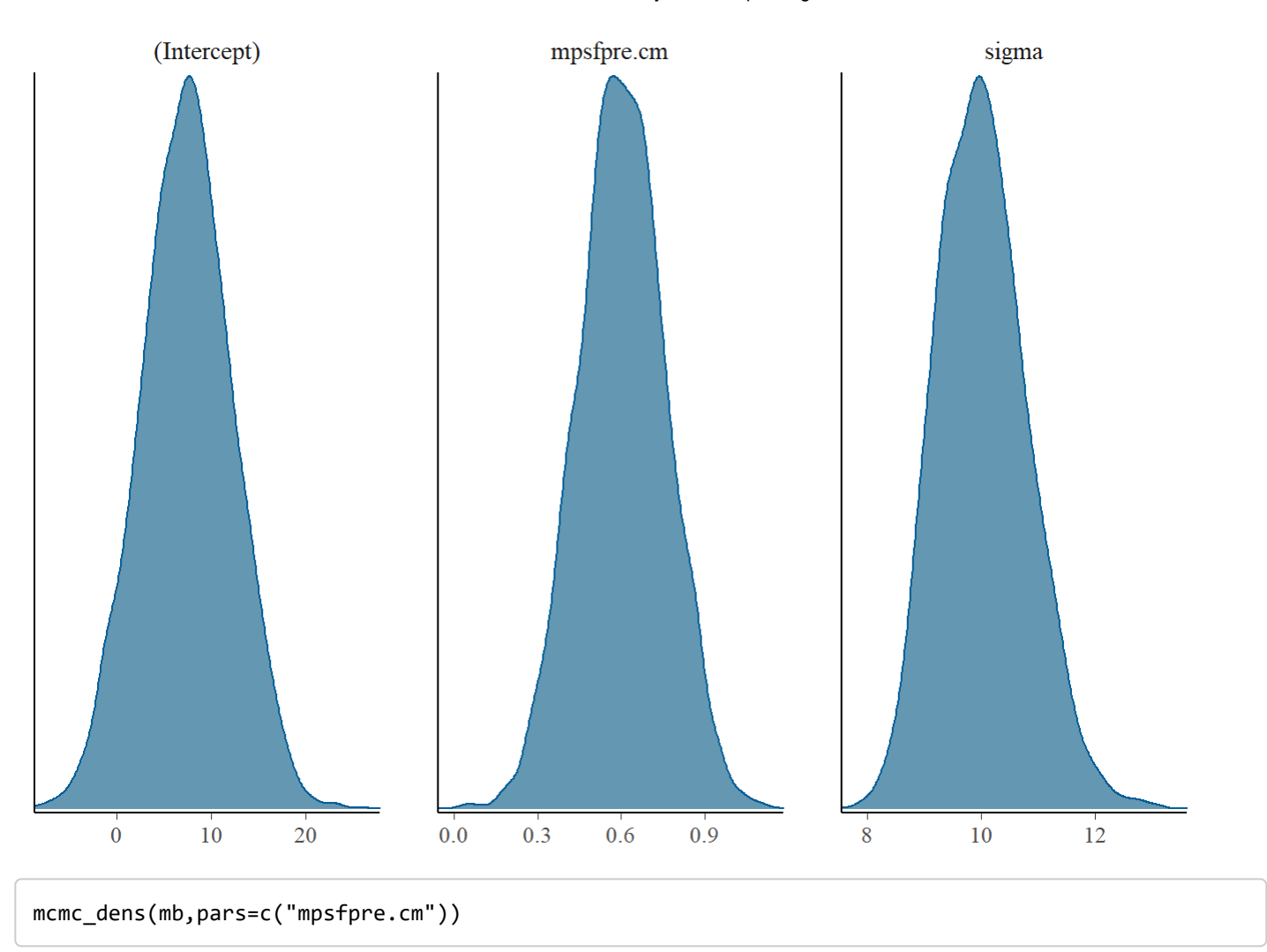

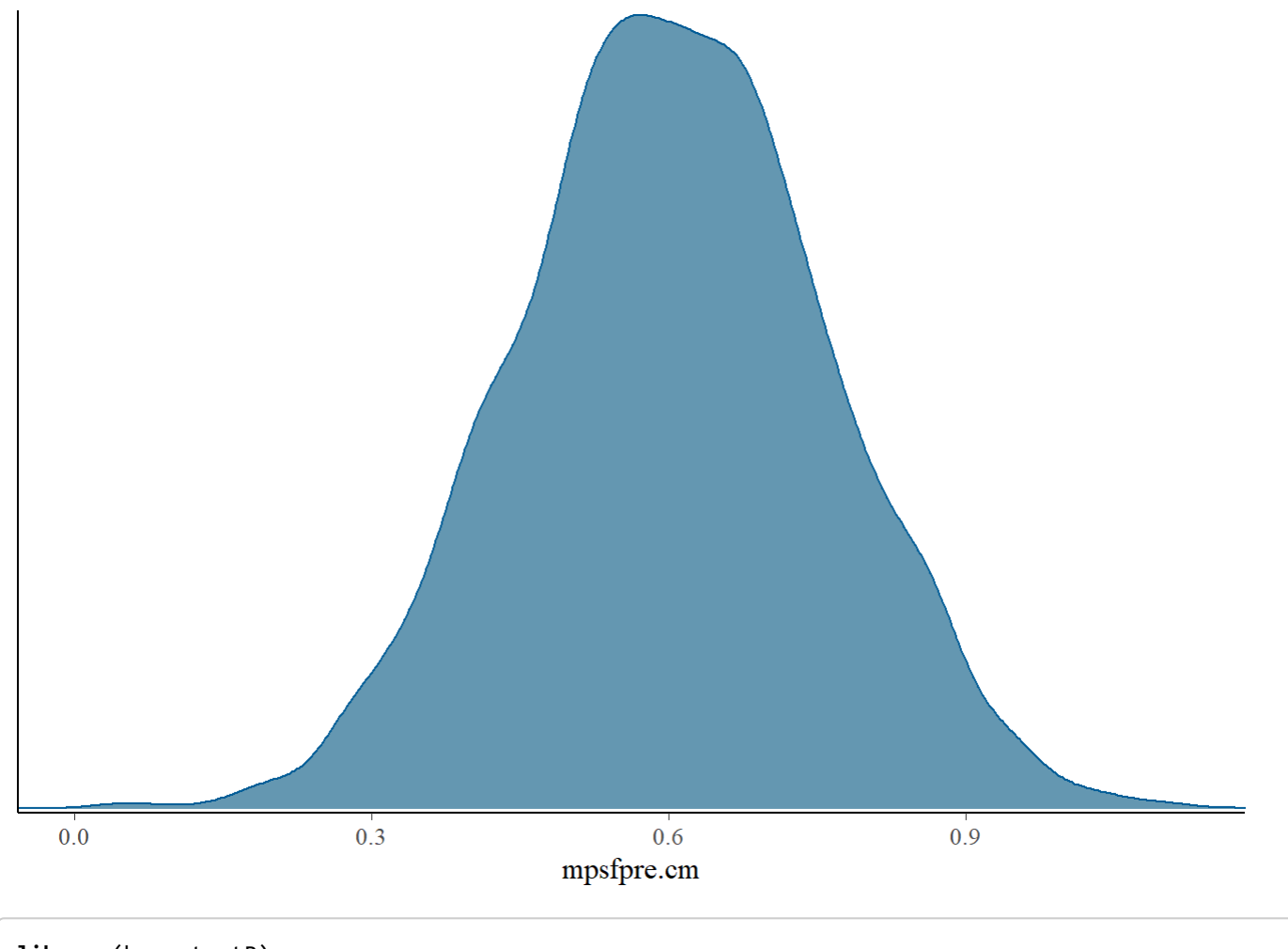

```
library(bayestestR)
describe_posterior(mb,
             parameters = "mpsfpre.cm",
             test="none", ci_method="HDI")
```

```
## Summary of Posterior Distribution
## 
## Parameter | Median | 95% CI | Rhat | ESS
## ----------------------------------------------------
## mpsfpre.cm | 0.60 | [0.29, 0.90] | 1.000 | 3720.00
```
CI Interpretation: There is a 95% chance that the true parameter falls between .31 and .92 (Much improved!)

Explore the posterior (for our reg coef)

```
post<-as.matrix(mb)
sum(post[,"mpsfpre.cm"]<0)/4000
```
## [1] 0.00025

Interpretation: There is 0% chance that the regression parameter falls below 0

#### Minimum posterior value for b

min(post[,"mpsfpre.cm"])

## [1] -0.05618353

## Equivalence Test (Ho: b*<=-.3 | b*>.3)

describe\_posterior(mb, rope\_range=c(-.3,.3), parameters = "mpsfpre.cm", test=c("rope","equitest"))

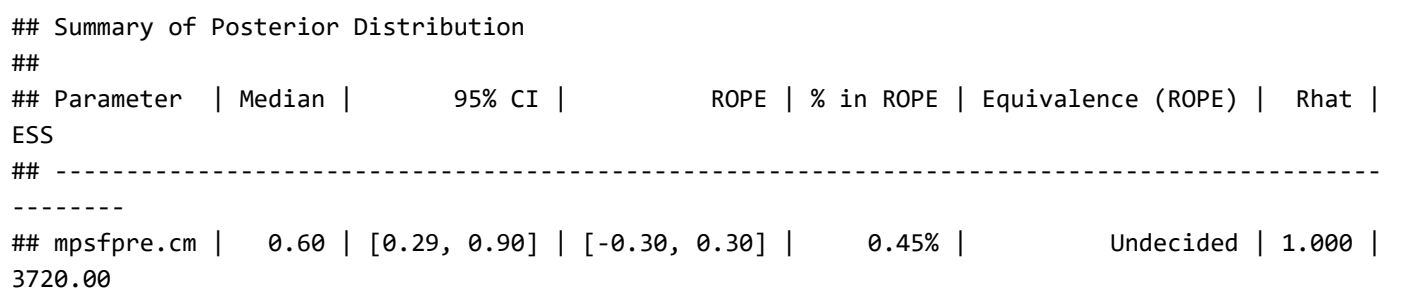

## Bayes Factors (Effect Size?)

bayesfactor\_parameters(mb)

```
## Sampling priors, please wait...
```

```
## Bayes Factor (Savage-Dickey density ratio)
## 
## Parameter | BF
## -------------------
## (Intercept) | 0.128
## mpsfpre.cm | 15.73
## 
## * Evidence Against The Null: 0
```

```
bayesfactor_parameters(mb, null=c(-.3,.3))
```
## Sampling priors, please wait...

```
## Bayes Factor (Null-Interval)
## 
## Parameter | BF
## -------------------
## (Intercept) | 0.123
## mpsfpre.cm | 2.44
## 
## * Evidence Against The Null: [-0.300, 0.300]
```
## Change Prior (More informative)

```
x<-seq(-15,15,length=500)
y<-dnorm(x, mean=0,
          sd=sd(dat$cesdpre.total)/sd(dat$mpsfpre.cm)*2.5)
plot(x,y,ylim=c(0,.5))y1 <-dnorm(x, mean=.5, sd=1.5)lines(x,y1,col="red")
text(-.2,.4,"Red = New Prior; Black = Original Prior")
```
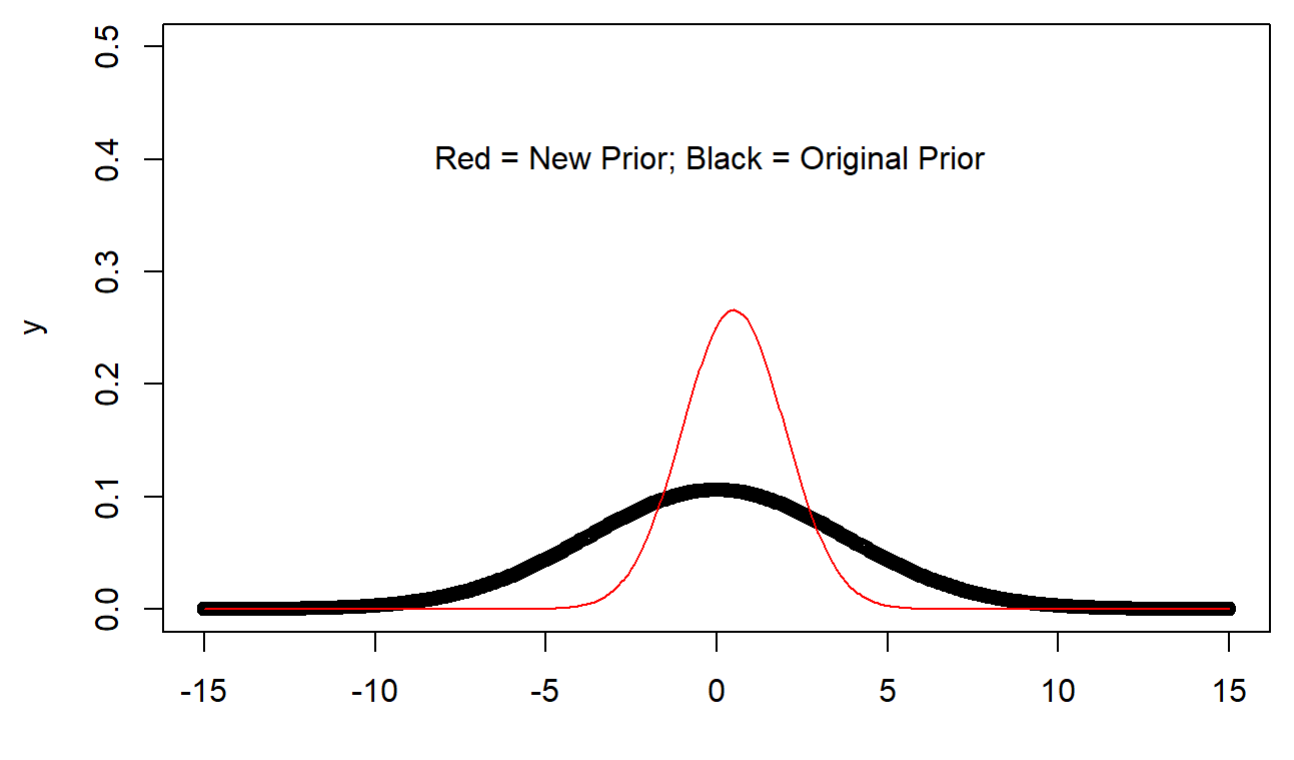

 $\mathbf x$ 

```
mb2<-stan_glm(cesdpre.total ~ mpsfpre.cm, 
      prior = normal(.5, 1.5, autoscale=FALSE),
      data=dat)
```
##

```
## SAMPLING FOR MODEL 'continuous' NOW (CHAIN 1).
## Chain 1: 
## Chain 1: Gradient evaluation took 0 seconds
## Chain 1: 1000 transitions using 10 leapfrog steps per transition would take 0 seconds.
## Chain 1: Adjust your expectations accordingly!
## Chain 1: 
## Chain 1: 
## Chain 1: Iteration: 1 / 2000 [ 0%] (Warmup)
## Chain 1: Iteration: 200 / 2000 [ 10%] (Warmup)
## Chain 1: Iteration: 400 / 2000 [ 20%] (Warmup)
## Chain 1: Iteration: 600 / 2000 [ 30%] (Warmup)
## Chain 1: Iteration: 800 / 2000 [ 40%] (Warmup)
## Chain 1: Iteration: 1000 / 2000 [ 50%] (Warmup)
## Chain 1: Iteration: 1001 / 2000 [ 50%] (Sampling)
## Chain 1: Iteration: 1200 / 2000 [ 60%] (Sampling)
## Chain 1: Iteration: 1400 / 2000 [ 70%] (Sampling)
## Chain 1: Iteration: 1600 / 2000 [ 80%] (Sampling)
## Chain 1: Iteration: 1800 / 2000 [ 90%] (Sampling)
## Chain 1: Iteration: 2000 / 2000 [100%] (Sampling)
## Chain 1: 
## Chain 1: Elapsed Time: 0.041 seconds (Warm-up)
## Chain 1: 0.045 seconds (Sampling)
## Chain 1: 0.086 seconds (Total)
## Chain 1: 
## 
## SAMPLING FOR MODEL 'continuous' NOW (CHAIN 2).
## Chain 2: 
## Chain 2: Gradient evaluation took 0 seconds
## Chain 2: 1000 transitions using 10 leapfrog steps per transition would take 0 seconds.
## Chain 2: Adjust your expectations accordingly!
## Chain 2: 
## Chain 2: 
## Chain 2: Iteration: 1 / 2000 [ 0%] (Warmup)
## Chain 2: Iteration: 200 / 2000 [ 10%] (Warmup)
## Chain 2: Iteration: 400 / 2000 [ 20%] (Warmup)
## Chain 2: Iteration: 600 / 2000 [ 30%] (Warmup)
## Chain 2: Iteration: 800 / 2000 [ 40%] (Warmup)
## Chain 2: Iteration: 1000 / 2000 [ 50%] (Warmup)
## Chain 2: Iteration: 1001 / 2000 [ 50%] (Sampling)
## Chain 2: Iteration: 1200 / 2000 [ 60%] (Sampling)
## Chain 2: Iteration: 1400 / 2000 [ 70%] (Sampling)
## Chain 2: Iteration: 1600 / 2000 [ 80%] (Sampling)
## Chain 2: Iteration: 1800 / 2000 [ 90%] (Sampling)
## Chain 2: Iteration: 2000 / 2000 [100%] (Sampling)
## Chain 2: 
## Chain 2: Elapsed Time: 0.051 seconds (Warm-up)
## Chain 2: 0.043 seconds (Sampling)
## Chain 2: 0.094 seconds (Total)
## Chain 2: 
## 
## SAMPLING FOR MODEL 'continuous' NOW (CHAIN 3).
## Chain 3:
```

```
## Chain 3: Gradient evaluation took 0 seconds
## Chain 3: 1000 transitions using 10 leapfrog steps per transition would take 0 seconds.
## Chain 3: Adjust your expectations accordingly!
## Chain 3: 
## Chain 3: 
## Chain 3: Iteration: 1 / 2000 [ 0%] (Warmup)
## Chain 3: Iteration: 200 / 2000 [ 10%] (Warmup)
## Chain 3: Iteration: 400 / 2000 [ 20%] (Warmup)
## Chain 3: Iteration: 600 / 2000 [ 30%] (Warmup)
## Chain 3: Iteration: 800 / 2000 [ 40%] (Warmup)
## Chain 3: Iteration: 1000 / 2000 [ 50%] (Warmup)
## Chain 3: Iteration: 1001 / 2000 [ 50%] (Sampling)
## Chain 3: Iteration: 1200 / 2000 [ 60%] (Sampling)
## Chain 3: Iteration: 1400 / 2000 [ 70%] (Sampling)
## Chain 3: Iteration: 1600 / 2000 [ 80%] (Sampling)
## Chain 3: Iteration: 1800 / 2000 [ 90%] (Sampling)
## Chain 3: Iteration: 2000 / 2000 [100%] (Sampling)
## Chain 3: 
## Chain 3: Elapsed Time: 0.048 seconds (Warm-up)
## Chain 3: 0.048 seconds (Sampling)
## Chain 3: 0.096 seconds (Total)
## Chain 3: 
## 
## SAMPLING FOR MODEL 'continuous' NOW (CHAIN 4).
## Chain 4: 
## Chain 4: Gradient evaluation took 0 seconds
## Chain 4: 1000 transitions using 10 leapfrog steps per transition would take 0 seconds.
## Chain 4: Adjust your expectations accordingly!
## Chain 4: 
## Chain 4: 
## Chain 4: Iteration: 1 / 2000 [ 0%] (Warmup)
## Chain 4: Iteration: 200 / 2000 [ 10%] (Warmup)
## Chain 4: Iteration: 400 / 2000 [ 20%] (Warmup)
## Chain 4: Iteration: 600 / 2000 [ 30%] (Warmup)
## Chain 4: Iteration: 800 / 2000 [ 40%] (Warmup)
## Chain 4: Iteration: 1000 / 2000 [ 50%] (Warmup)
## Chain 4: Iteration: 1001 / 2000 [ 50%] (Sampling)
## Chain 4: Iteration: 1200 / 2000 [ 60%] (Sampling)
## Chain 4: Iteration: 1400 / 2000 [ 70%] (Sampling)
## Chain 4: Iteration: 1600 / 2000 [ 80%] (Sampling)
## Chain 4: Iteration: 1800 / 2000 [ 90%] (Sampling)
## Chain 4: Iteration: 2000 / 2000 [100%] (Sampling)
## Chain 4: 
## Chain 4: Elapsed Time: 0.048 seconds (Warm-up)
## Chain 4: 0.048 seconds (Sampling)
## Chain 4: 0.096 seconds (Total)
## Chain 4:
```
prior\_summary(mb2)

```
## Priors for model 'mb2' 
## ------
## Intercept (after predictors centered)
## Specified prior:
\# \sim normal(location = 25, scale = 2.5)
## Adjusted prior:
\# ~ normal(location = 25, scale = 27)
## 
## Coefficients
\# ~ normal(location = 0.5, scale = 1.5)
## 
## Auxiliary (sigma)
## Specified prior:
\# \rightarrow exponential(rate = 1)
## Adjusted prior:
\# \# \sim exponential(rate = 0.093)
## ------
## See help('prior_summary.stanreg') for more details
```

```
describe_posterior(mb2,
        parameters = "mpsfpre.cm",
        test="none", ci_method="HDI")
```
## Summary of Posterior Distribution ## ## Parameter | Median | 95% CI | Rhat | ESS ## ---------------------------------------------------- ## mpsfpre.cm | 0.61 | [0.30, 0.91] | 1.000 | 4024.00